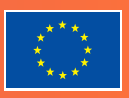

# **Aşama 3:** ICS2 **Teknik Hazırlık**

**Avrupa Birliği'nin (AB) gümrüklere ilişkin varış öncesi emniyet ve güvenlik sisteminin üçüncü aşaması olan İthalat Kontrol Sistemi 2 kapsamında,**  denizler, iç sular, kara yolları ve demir yolları ile AB'ye veya AB'den<sup>ı</sup> taşınan **tüm mallar (posta ve ekspres sevkiyat dahil) yeni gerekliliklere tabi olacaktır.**

**Etkilenen Ekonomik Operatörlerin (EO'lar) bir Giriş Özet Beyanı (ENS) aracılığıyla emniyet ve güvenlik verilerini ICS2'ye göndermeleri zorunlu olacak ve bu işlemi gerçekleştirmek için sisteme bağlanmaları gerekecektir.**

#### **Kimler doğrudan etkilenir?**

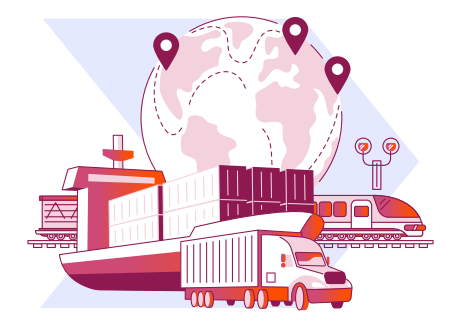

Denizler ve iç sular, kara yolları ve demir yollarında faaliyet gösteren nakliye şirketleri

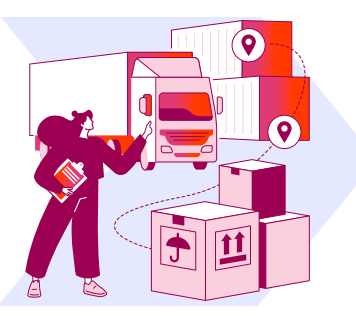

Taşıma komisyoncuları Nihai alıcıları Nihai alıcılar

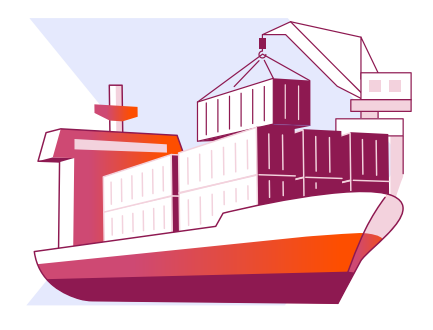

(deniz taşımacılığında)

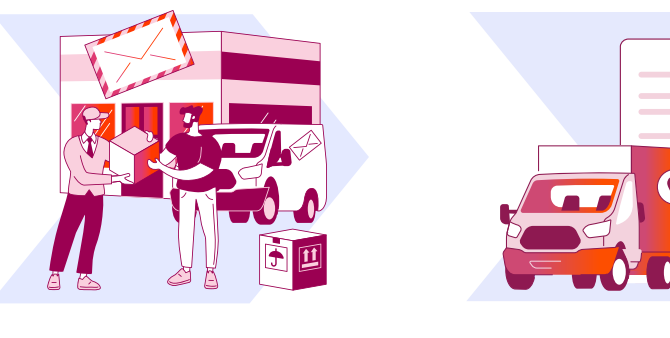

Posta operatörleri **Ekspres kuryeler** 

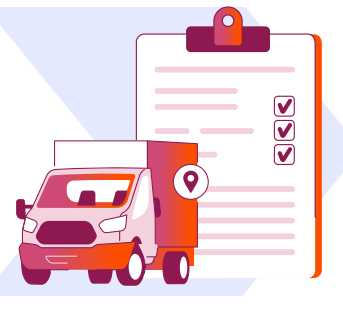

#### **İlk ne yapmanız gerekir?**

Etkilenen bir EO olarak ENS verilerini ICS2'ye göndermek için kendi kurumsal BT sisteminizi mi geliştireceğinize yoksa bir BT Hizmet Sağlayıcısının (ITSP) hizmetlerinden mi istifade edeceğinize karar vermeniz gerekir.

Ayrıca, ENS verilerini nasıl göndereceğiniz ile ilgili olarak tedarik zincirindeki çeşitli taraflarla ön düzenlemeler yapmanız da gerekecektir. Bu, tedarik zincirindeki tarafların gerekli ticari belgelere ilişkin verileri nakliye şirketine sunmayı kabul edip etmediklerine bağlıdır.

- 1. **Evet ise** nakliye şirketi, gerekli tüm verileri tam bir ENS şeklinde ICS2'ye gönderir.
- 2. **Hayır ise** nakliye şirketinin müşterileri, ilgili kısmi ENS verilerini ICS2'ye bizzat göndermeli ya da tedarik zincirindeki başka bir tarafça gönderilmesi için düzenleme yapmalıdır (ör. deniz taşımacılığında AB merkezli bir alıcı).

Teknik Göndericinin kim olduğundan (siz veya ITSP'niz) bağımsız şekilde, verilerin doğruluğundan, eksiksizliğinden ve güncelliğinden yasal açıdan siz (Beyan Sahibi veya Temsilcisi olarak) sorumlu olmaya devam edersiniz.

#### **Teknik hazırlıklarınızı nasıl gerçekleştirebilirsiniz?**

ICS2'ye ENS verilerini gönderen taraf (siz veya ITSP'niz) aşağıdakileri yapmak durumunda olacaktır:

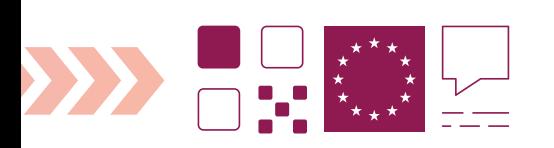

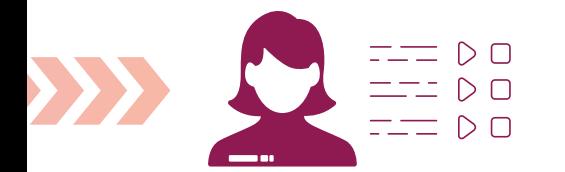

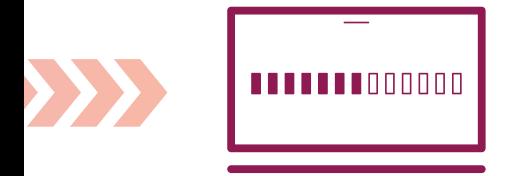

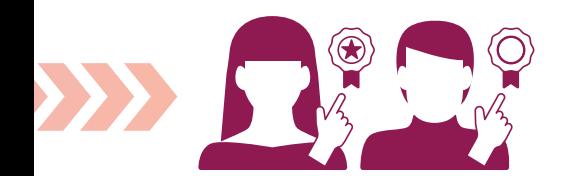

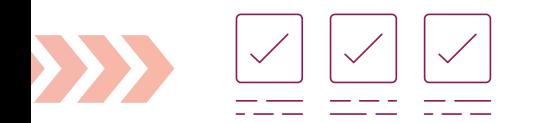

- 1. AB Üye Devletlerinin gümrük makamlarından birinden mutlaka **Ekonomik Operatör Kayıt ve Kimlik (EORI) numarası** alın.
	- a. EO hem Gönderici hem Beyan Sahibi ise her iki rol için de kullanılabilecek yalnızca tek bir EORI numarasına ihtiyaç duyulur.
	- b. EO, Gönderici olarak bir ITSP ile iş birliği yapıyorsa sertifikayı kaydetmek ve ENS mesajları göndermek için her ikisinin de bir EORI numarasına ihtiyacı vardır.
- 2. Sorumlu ulusal gümrük idaresi (EORI'yi sağlayan) ile irtibata geçerek kendi kendine uygunluk testini gerçekleştirme ve ICS2 faaliyetlerinize başlama **planınızı2** iletin.
- 3. **BT sisteminizi** en son ICS2 ortak işlevsel ve teknik sistem özellikleri (**CFSS** ve **CTSS**) temelinde geliştirin veya güncelleyin.
- 4. Kimliğinizi doğrulamak için (yalnızca Gönderici için geçerlidir) **Güvenilir Hizmet Sağlayıcılar Listesi'ndeki** (LOTL) sertifika kuruluşundan gerekli dijital sertifikaları alın.
	- a. **Mesajı mühürlemeye yönelik bir sertifika (CTSS arayüz kontrol belgesinde tanımlanmıştır). Bu sertifika:**
	- › LOTL'de listelenen **onaylı bir sertifika kuruluşundan** alınmalıdır;
	- › Göndericiye aittir ve Göndericinin EORI'sine bağlıdır ve
	- › Ulusal/merkezi Birleşik Kullanıcı Yönetimi ve Dijital İmzalar (UUM&DS) sistemine kaydedilmelidir. Bu sistem, AB gümrük elektronik sistemlerine güvenli ve yetkili bir şekilde erişmenize olanak tanır.
	- b. https bağlantısını şifreleyen bir **Aktarım Katmanı Güvenliği (TLS) sertifikası**. Bu sertifika:
	- › Güvenilir bir ticari sertifika kuruluşundan alınmalıdır;
	- › Kimlik tanımlama amacıyla aktarım katmanında (https) kullanılacaktır ve
	- › UUM&DS sistemine kaydedilmesine gerek yoktur.
- 5. Zorunlu **kendi kendine uygunluk testini** gerçekleştirin.

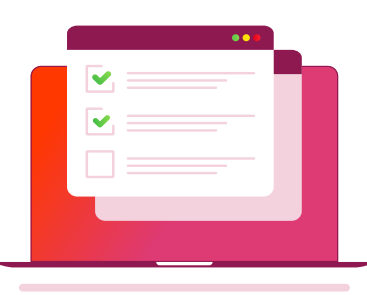

### **Kendi kendine uygunluk testi hakkında bilmeniz gerekenler**

- › **Kendi kendine uygunluk testi zorunludur**. Amaç, ICS2'ye teknik mesaj gönderip sistemden mesaj almak için kullanılacak BT sisteminin ICS2 işlemlerini gerçekleştirmeye hazır olduğunu doğrulamaktır.
- › ICS2'ye zaten bağlıysanız (hava taşımacılığında yer alan bir taşıma komisyoncusu, ekspres kurye, posta operatörü vb. iseniz) yalnızca üçüncü aşamaya yönelik yeni iş süreçlerini test etmeniz gerekir.
- › ICS2'ye ilk kez bağlanıyorsanız tüm temel süreçleri test etmelisiniz.
- › Kendi kendine uygunluk testi, EO'ların rollerine ve faaliyetlerine bağlı olarak değişiklik gösterir.

## **Kendi kendine uygunluk testini gerçekleştirme**

- › **Kendi Kendine Uygunluk Testi Kuruluşuna** ait belgede tanımlanan prosedürü ve EO uygunluk testi senaryoları ile durumları için test tasarımı özelliklerini kontrol edin.
- › Sisteme erişmek için ICS2 uygunluk ortamında UUM&DS'de kullanıcılar ve roller oluşturmak üzere **Ulusal Hizmet Masasına** bir istek gönderin.
- › **Paylaşılan Tüccar Portalı**'na bağlanmak için UUM&DS kimlik bilgilerini (Ulusal Hizmet Masası tarafından atanır) kullanın.
- › Rolünüzü ve test senaryolarını seçip uygunluk testini çalıştırın. Sorularınız varsa Ulusal Hizmet Masası ile irtibata geçin.

#### **Zorunlu kendi kendine uygunluk testlerini çalıştırmak üzere bağlantı kurmak için iki seçenek vardır.**

- › Sistemden sisteme bağlantı söz konusu olduğunda Uygulanabilirlik Bildirimi 4 (AS4) ICS2 erişim noktanızı çalıştırarak 2 yönlü TLS bağlantısını kurun.
- › Kullanıcıdan sisteme bağlantı söz konusu olduğunda Paylaşılan Tüccar Arayüzü - Özel Tüccar Portalı'na (STI-STP) bağlanın.

### **Nakliye Şirketlerine yönelik Bildirimler**

› ITSP kullanan ve ICS2'den bildirimler almayı tercih eden bir nakliye şirketinin EORI bilgisini UUM&DS sistemine kaydetmesi gerekir. Ayrıca nakliye şirketinin STI-STP aracılığıyla erişim noktasını ayarlaması ve buna göre tercihlerini yapılandırması da gereklidir.

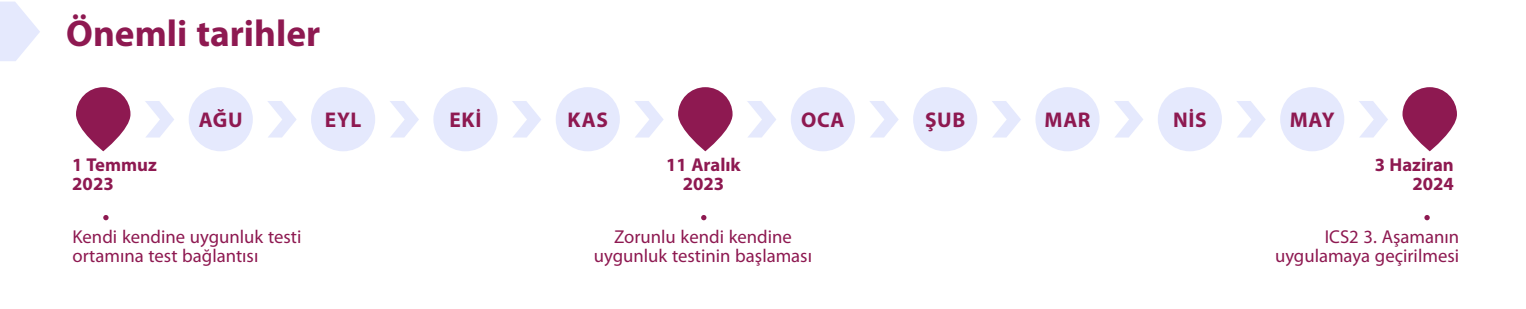

- **› Daha fazla bilgi edinmek isterseniz veya yardıma ihtiyaç duyarsanız EORI numaranızın kayıtlı olduğu Üye Devletin Ulusal Hizmet Masası ile iletişime geçin.**
- **› CIRCABC belge paylaşım platformunda İngilizce olarak sunulan belgeleri (teknik özellikler, hata kodları, eğitim materyalleri ve SSS'ler) gözden geçirin.**

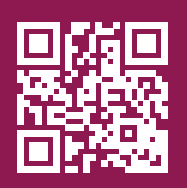

#### **ICS2 İLE İLGİLİ GÜNCEL BİLGİLERİ ÖĞRENİN** Daha fazla bilgi için şu web sitesine bakın: **ec.europa.eu/ICS2**

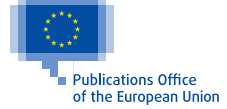

TR PDF ISBN 978-92-68-04063-8 doi:10.2778/26044 KP-09-23-243-TR-N © European Union, 2023